29/02/2016 Mensagem: Venda não permitida! Produto com ICMS de Subst. Tributária não pode ser vendido em Consignação (TV20) - Como resolver? - PC ... PC [SISTEMAS](http://tdn.totvs.com/display/pc?src=breadcrumbs-homepage) /… / [Vendas](http://tdn.totvs.com/display/pc/Vendas?src=breadcrumbs-parent)

## Mensagem: Venda não permitida! Produto com ICMS de Subst. Tributária não pode ser vendido em [Consignação](http://tdn.totvs.com/pages/viewpage.action?pageId=224449837) (TV20) Como resolver? PADRONIZADO

Created by Marcello [Donizete](http://tdn.totvs.com/display/~pc.marcello.caetano) Caetano da Silva, last modified by [Michele](http://tdn.totvs.com/display/~pc.michele.souza) Souza agora há [pouco](http://tdn.totvs.com/pages/diffpagesbyversion.action?pageId=224449837&selectedPageVersions=2&selectedPageVersions=3)

 $\odot$  Esta documentação aplica-se apenas à versão 23 do WinThor, a qual a PC Sistemas oferece suporte. Para atualizar o WinThor [clique](http://tdn.totvs.com/pages/viewpage.action?pageId=189312291) aqui.

Ao se deparar com a mensagem abaixo significa ao tentar gerar pedido do tipo de venda 20 (Venda Consignada), na rotina 316 - Digitar Pedido de Venda, não será aceito que se inclua o produto, caso ele tenha parametrizado ICMS/ ST na sua figura tributária na rotina 514 - Cadastrar tipo de tributação.

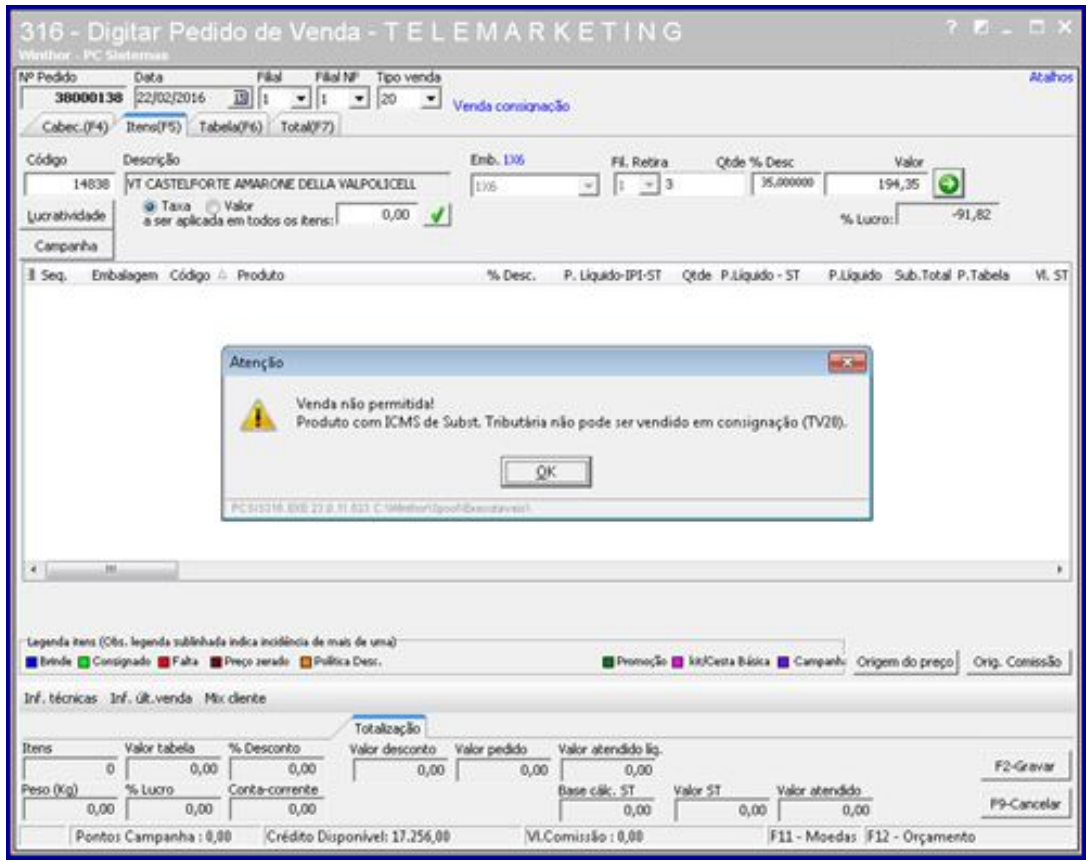

Isso ocorre porque a Nota Fiscal deve dar destaque ao ICMS e ao IPI, quando devidos, de acordo com o Ajuste SINIEF nº 2, de 09/12/1993. As disposições contidas no conteúdo deste Ajuste não se aplicam a mercadorias sujeitas ao regime de Substituição Tributária.

Seja o primeiro a gostar disto **心** Like